TS-My Startup Page goes Blue - version 0.4 released - Modules

NEWS\_PDF\_AUTHOR: Mazarin

NEWS\_PDF\_DATE: 2010/2/5 15:00:00

The TS-My Startup Page module allows an administrator to specify which module is shown at startup for a specific group after login or for anonymous users, i.e. you can now redirect specific groups of users to a part of your site that suits them with an easy to use administration interface.

This version is a small update to the original 0.3 version.

# **Changes in this version include:**

- Updated to be compatible with XOOPS 2.4.x
- Bugfix relating to user being member of several groups
- Possibility to update start order

### **Download:** [Click here](https://sourceforge.net/projects/xoops/files/XOOPS%20Module%20Repository/XOOPS2%20Startup/xoops2-mod_startup_0.4_mazarin.zip/download)

### **Install:**

Read the enclosed installation instructions in install.txt. Please note that this module requires you to add a line to the include/checklogin.php page. A regular update of the module is possible by copying over the old files and updating the module.

**Credits:** Thanks to culex for QA and "best practice" adjustments

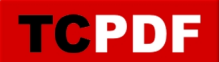

The TS-My Startup Page module allows an administrator to specify which module is shown at startup for a specific group after login or for anonymous users, i.e. you can now redirect specific groups of users to a part of your site that suits them with an easy to use administration interface.

This version is a small update to the original 0.3 version.

## **Changes in this version include:**

- Updated to be compatible with XOOPS 2.4.x
- Bugfix relating to user being member of several groups
- Possibility to update start order

# **Download:** [Click here](https://sourceforge.net/projects/xoops/files/XOOPS%20Module%20Repository/XOOPS2%20Startup/xoops2-mod_startup_0.4_mazarin.zip/download)

# **Install:**

Read the enclosed installation instructions in install.txt. Please note that this module requires you to add a line to the include/checklogin.php page. A regular update of the module is possible by copying over the old files and updating the module.

**Credits:** Thanks to culex for QA and "best practice" adjustments